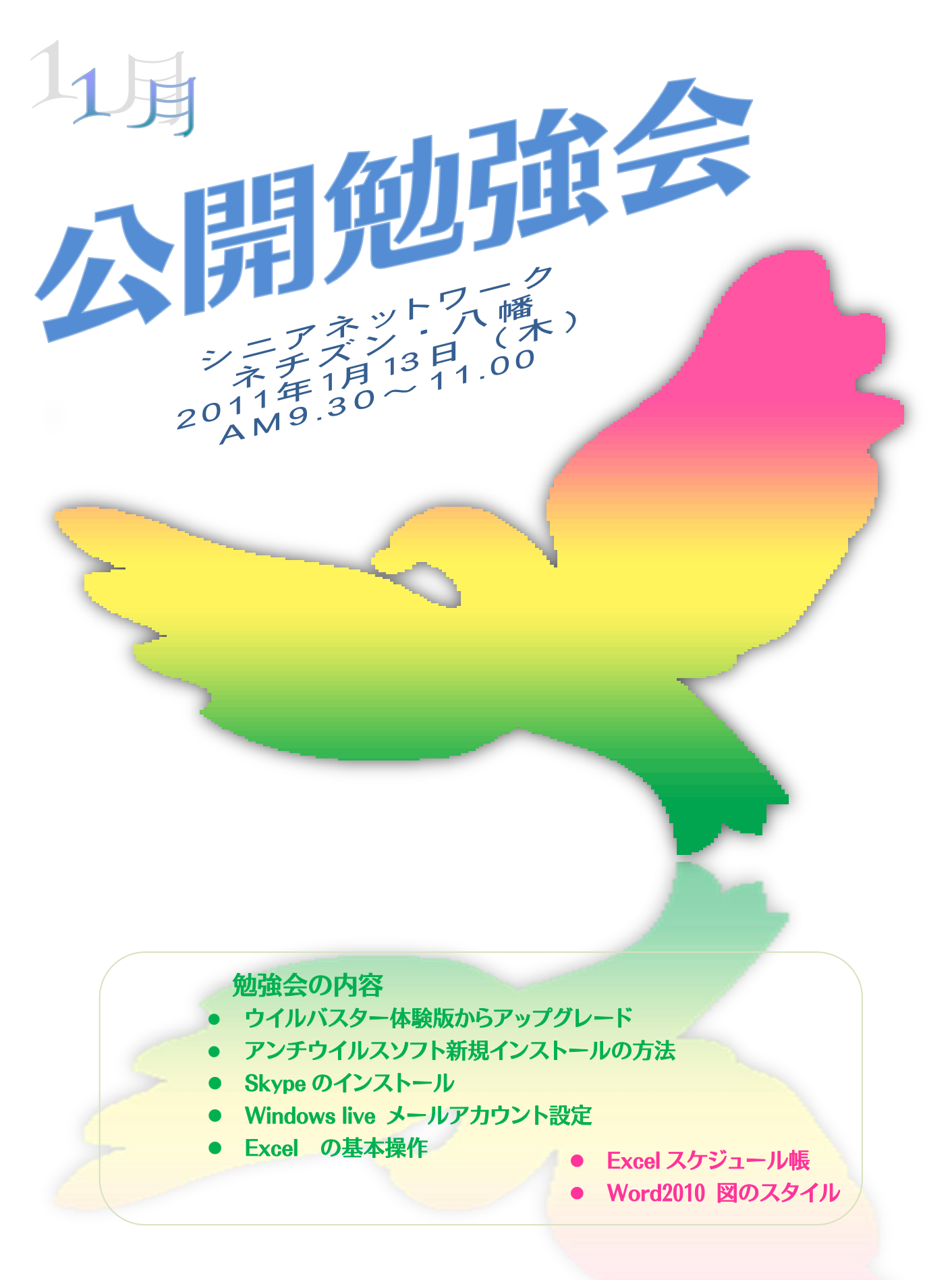

次回公開勉強会 2月10日(木)  $AM9.30 \sim 11.00$ 共生センター

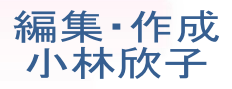